# C\_HANAIMP\_12QQ&As

SAP Certified Application Associate - SAP HANA (Edition 2016 - SPS12)

# Pass SAP C\_HANAIMP\_12 Exam with 100% Guarantee

Free Download Real Questions & Answers **PDF** and **VCE** file from:

https://www.leads4pass.com/c\_hanaimp\_12.html

100% Passing Guarantee 100% Money Back Assurance

Following Questions and Answers are all new published by SAP Official Exam Center

- Instant Download After Purchase
- 100% Money Back Guarantee
- 365 Days Free Update
- 800,000+ Satisfied Customers

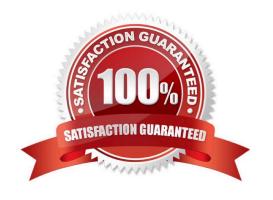

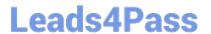

#### **QUESTION 1**

| Which of the following can | be arouped inside | a single schema in an | SAP HANA database? |
|----------------------------|-------------------|-----------------------|--------------------|
|                            |                   |                       |                    |

- A. Information models
- B. Packages
- C. Users
- D. Database tables

Correct Answer: D

#### **QUESTION 2**

You discover row count discrepancies between source data and SAP HANA information models.

Which of the following can you investigate to find the source of the discrepancies?

- A. Client filtering in the Delivery unit view.
- B. Joins in information models.
- C. Memory leaks.
- D. Client filtering in SAP Landscape Transformation (SLT).

Correct Answer: BD

#### **QUESTION 3**

Your schemas in development and production have different names. What do you use to ensure you do not receive activation errors when importing information models into production? Please choose the correct answer.

Response:

- A. Refactoring
- B. CDS
- C. Mass copy
- D. Schema mapping

Correct Answer: D

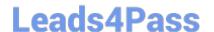

## https://www.leads4pass.com/c\_hanaimp\_12.html

2024 Latest leads4pass C\_HANAIMP\_12 PDF and VCE dumps Download

### **QUESTION 4**

During loading of data into SAP HANA you want to filter the source data. Where can you apply the filters? (Choose two)

A. In a query transformation in SAP BusinessObjects Data Services

B. In a row generation transformation in SAP BusinessObjects Data Services

C. In a SQL WHERE clause in SAP Landscape Transformation (SLT)

D. In an ABAP code rule in SAP Landscape Transformation (SLT)

Correct Answer: AD

#### **QUESTION 5**

A new user has implemented an SAP HANA data model.

Which technical user requires select rights on the new user\\'s schema?

A. \_SYS\_REPO

B. \_SYS\_BIC

C. \_SYS\_BI

D. \_SYS\_SECURITY

Correct Answer: A

Latest C HANAIMP 12

Dumps

C HANAIMP 12 Study Guide C HANAIMP 12 Braindumps